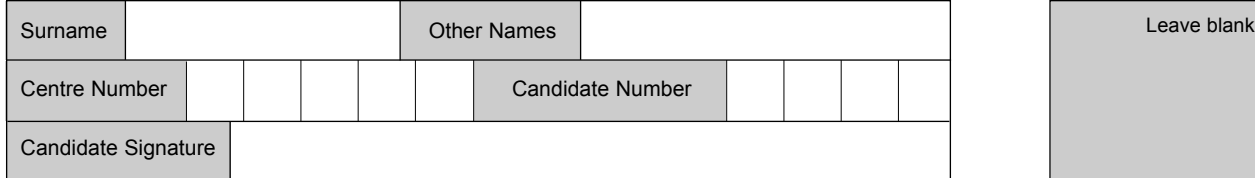

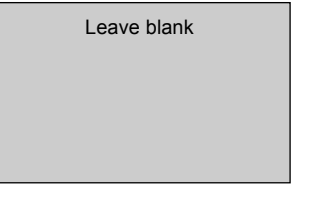

QUALIFICATIONS **ALLIANCE** 

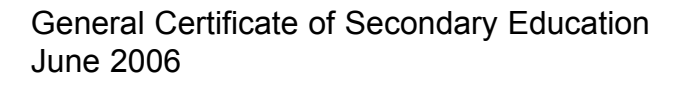

# **INFORMATION AND COMMUNICATION TECHNOLOGY 3521/H (SPECIFICATION A)(FULL COURSE) Higher Tier H**

Tuesday 23 May 2006 1.30 pm to 3.00 pm

**You will need no other materials.** You may use a calculator.

Time allowed: 1 hour 30 minutes

### **Instructions**

- ! Use blue or black ink or ball-point pen.
- Fill in the boxes at the top of this page.
- Answer all questions.
- ! Answer the questions in the spaces provided.
- ! Do all rough work in this book. Cross through any work you do not want marked.

#### **Information**

- The maximum mark for this paper is 80.
- The marks for questions are shown in brackets.
- ! You are reminded of the need for good English and clear presentation in your answers.

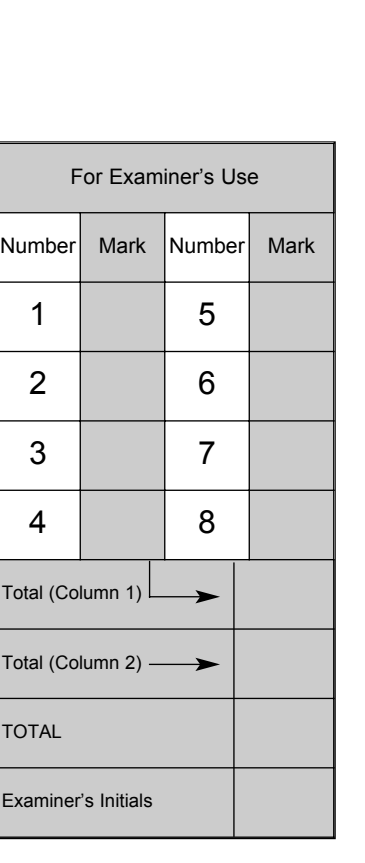

# M/Jun06/3521H **3521/H**

10

**2** (a) Tick **one** box next to each activity listed in the table below to show the stage of the system life cycle during which it would take place.

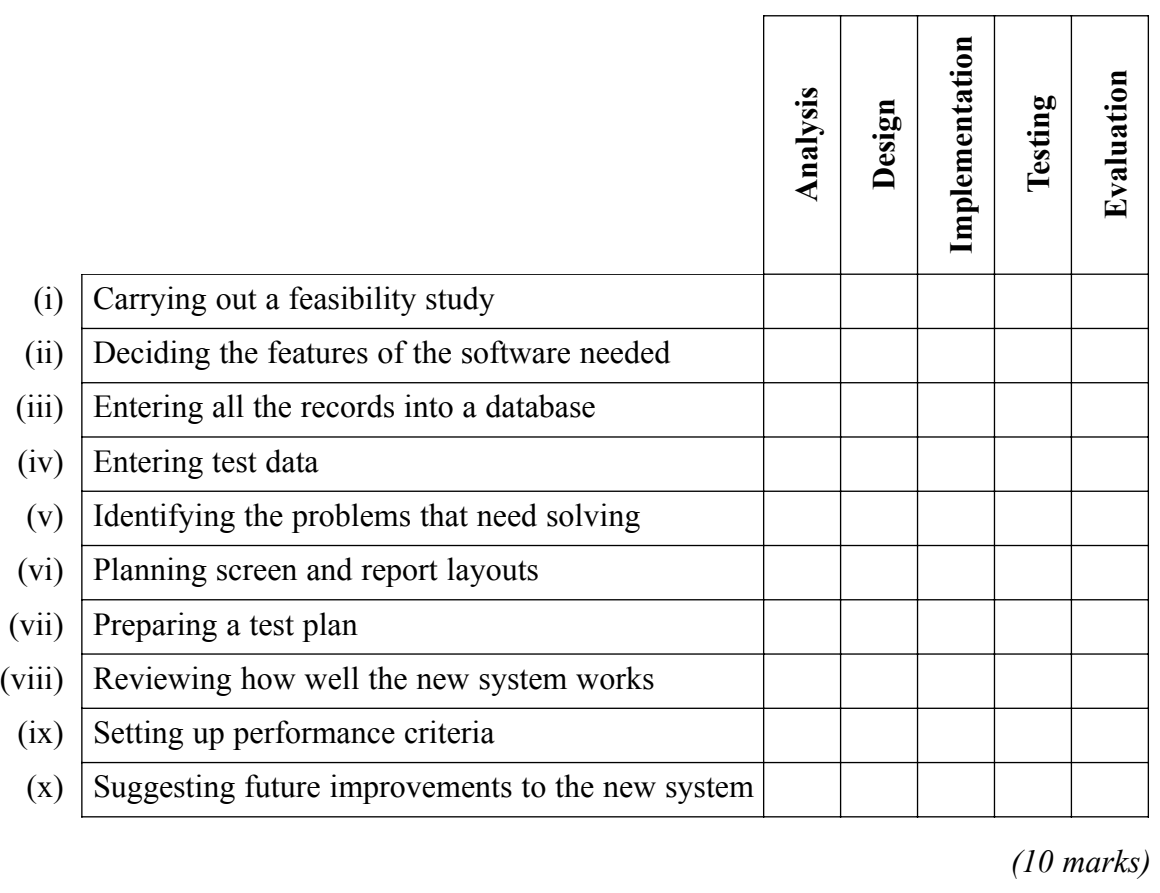

(b) Describe in detail what happens during the **testing** stage.

............................................................................................................................................. ............................................................................................................................................. ............................................................................................................................................. ............................................................................................................................................. ............................................................................................................................................. ............................................................................................................................................. *(3 marks)*

> $\overline{\phantom{a}}$ **13**

**3** A take away restaurant uses a spreadsheet to help to record each night's takings. Part of this spreadsheet is shown below.

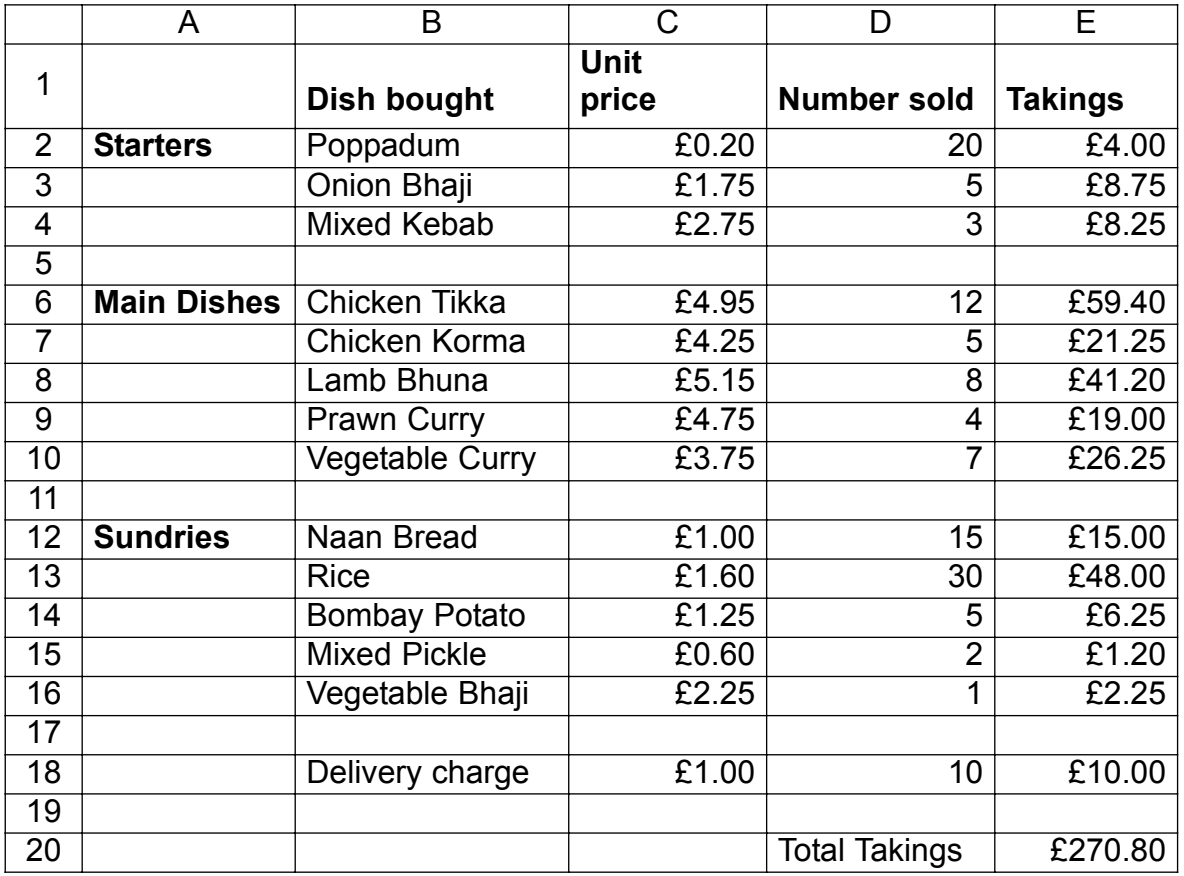

(a) Which cell contains the number of Naan Breads sold?

.................................................. *(1 mark)*

(b) (i) The cells in this spreadsheet contain different types of information. For example, the cell B2 contains text. Give **one** more cell that contains text.

......................................... *(1 mark)*

(ii) Tick **two** boxes to show cells which contain currency.

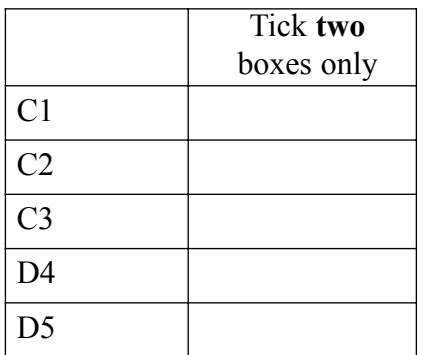

*(2 marks)*

Tick two boxes to show formulae that could be in cell E20.  $(c)$ 

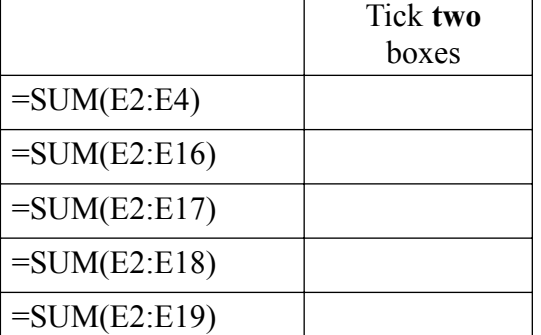

 $(2 \text{ marks})$ 

 $(1 mark)$ 

 $(2 \text{ marks})$ 

 $(d)$  $(i)$ The cost of delivery is increased to £1.50. Name the cell whose contents would have to be changed.

(ii) Name two other cells which would change automatically as a result.

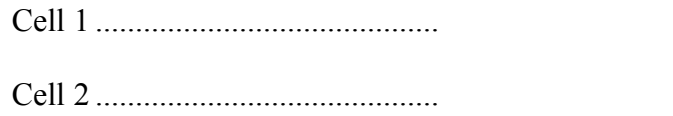

(e) Give two advantages of using a spreadsheet to work out the takings compared with working out the takings by hand.

 $(2 \text{ marks})$ 

(f) Describe how the owner of the take away restaurant could use the spreadsheet for financial modelling.

. . . . . . . . . . . . . . . . .  $(3 marks)$ 

M/Jun06/3521H

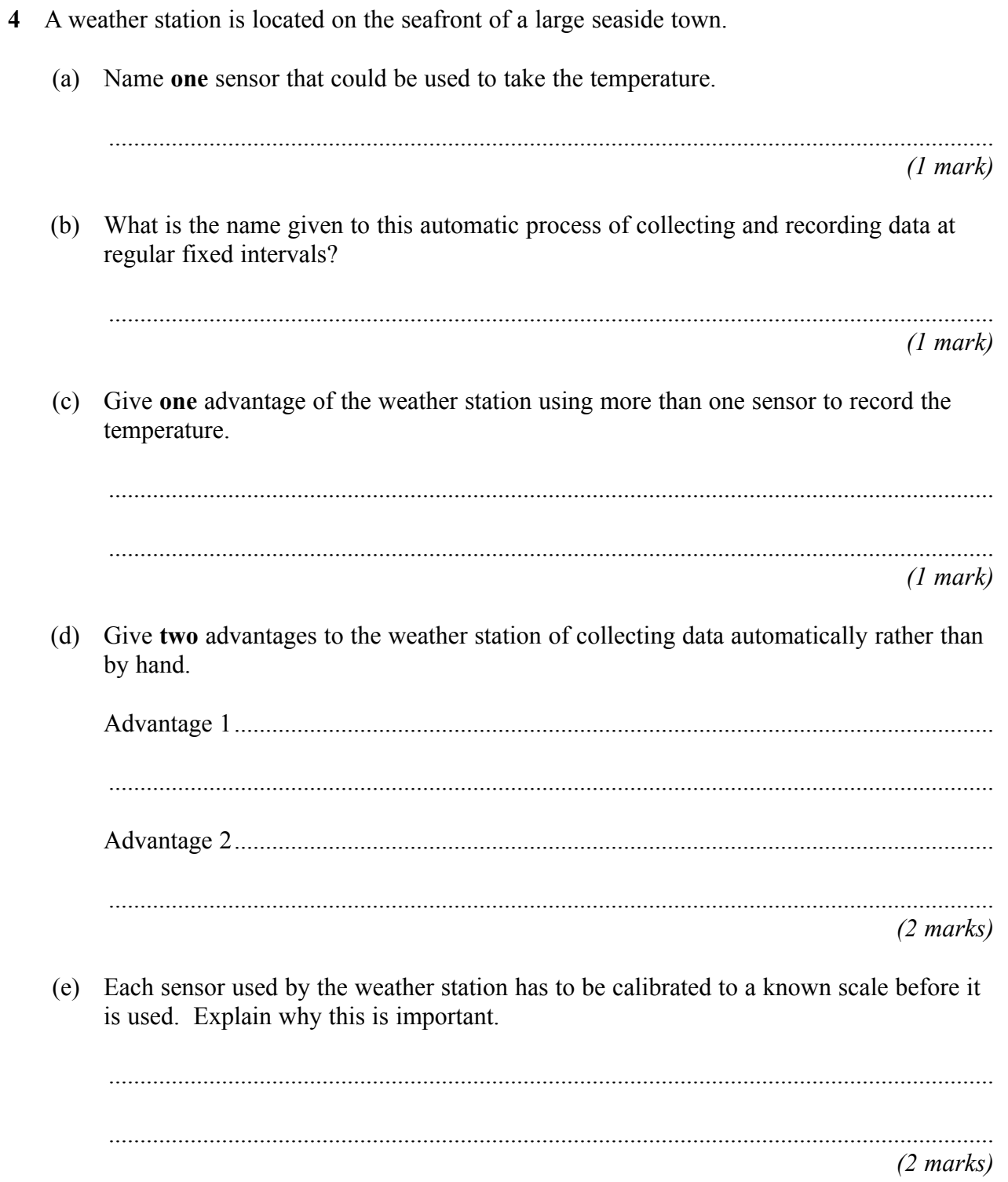

5 Describe four tasks that are carried out by an operating system. 

 $(4 \text{ marks})$ 

## Turn over for the next question

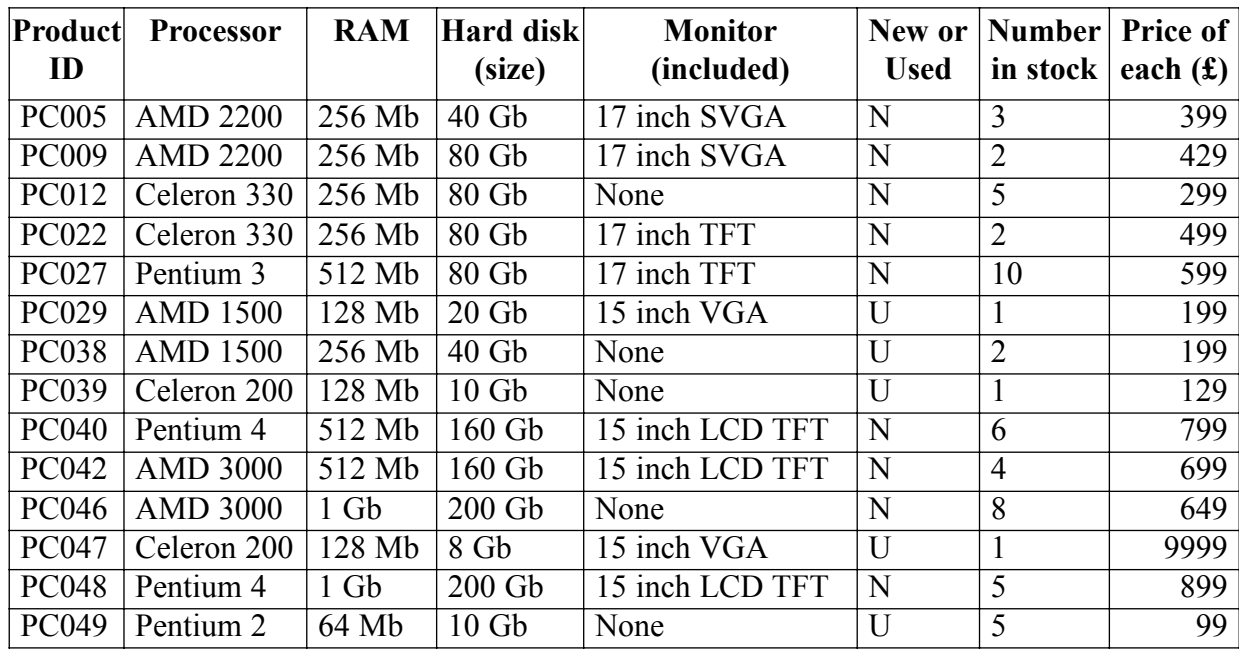

**6** A shop specialises in selling new and used computers. A database is used to store information on the computers for sale. Part of the database file is shown below.

(a) (i) The database contains an obvious mistake. State what this mistake is, and give a reason why you think it is a mistake.

> Mistake....................................................................................................................... Reason ........................................................................................................................ .................................................................................................................................... *(2 marks)*

(ii) Explain how data validation could have been used to prevent this mistake.

.................................................................................................................................... .................................................................................................................................... *(2 marks)*

- (b) A code has been used to show whether the computer is new or used.
	- (i) Tick **two** boxes to show the advantages of coding the data.

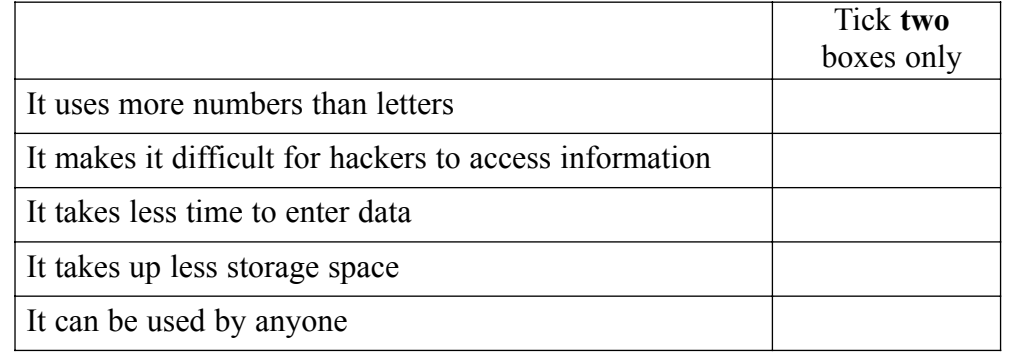

*(2 marks)*

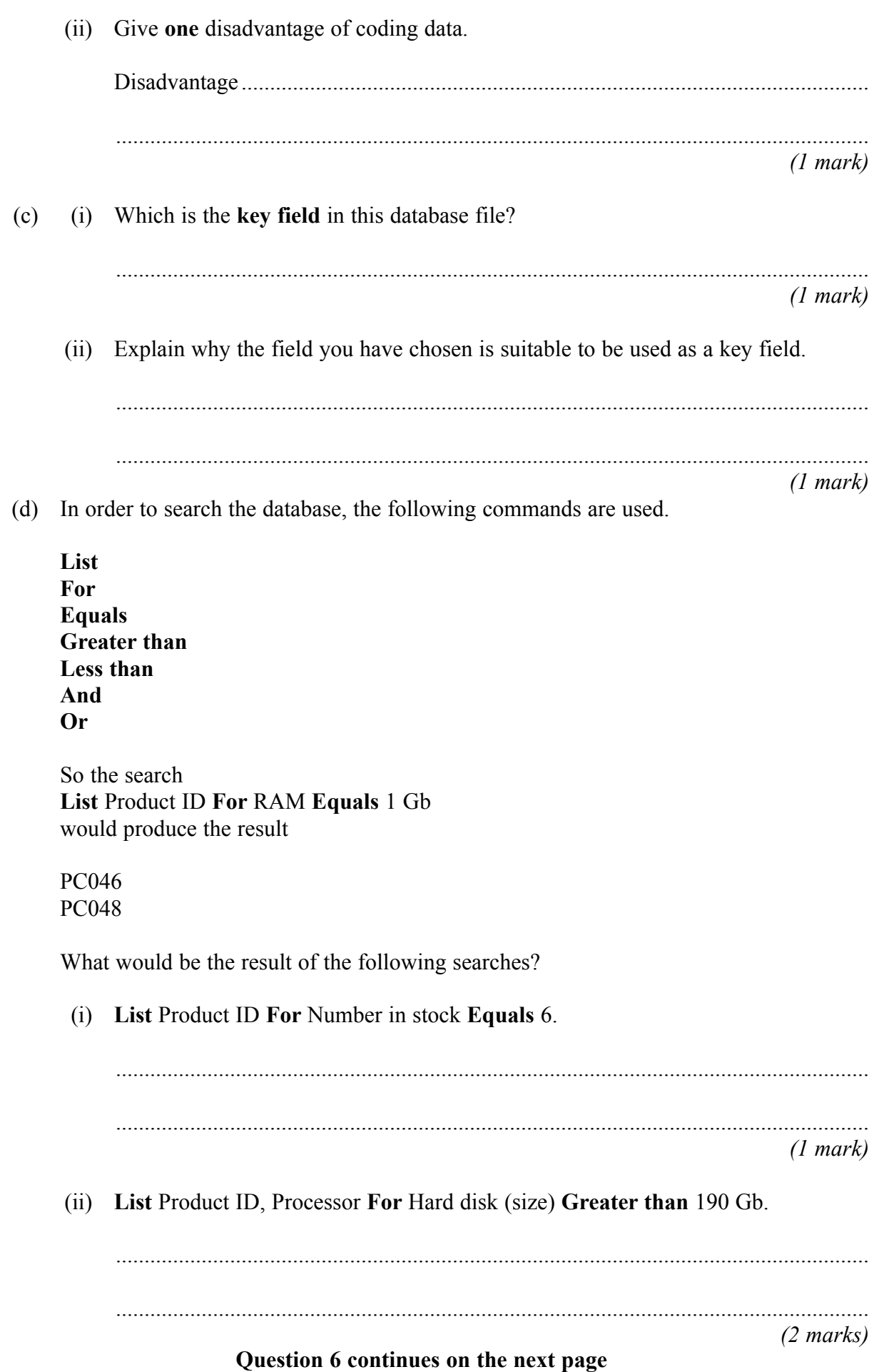

(e) Write down the instructions needed to produce a list of Product ID and Price of each (£), where the price of the computer is between £299 and £499.

............................................................................................................................................. ............................................................................................................................................. ............................................................................................................................................. *(3 marks)*

- **7** A computerised job search facility is going to be installed in an employment agency. The system will have a graphical user interface (GUI).
	- (a) Which **three** of the following are important factors that should be considered when designing the new interface?

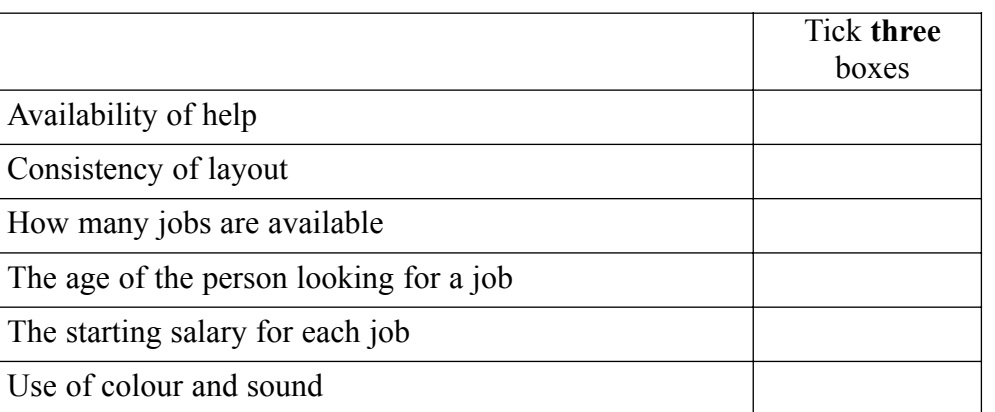

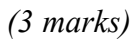

(b) Give **two** advantages of using a graphical user interface.

Advantage 1......................................................................................................................... Advantage 2......................................................................................................................... ............................................................................................................................................. *(2 marks)* (c) Name **two** other types of user interface. User interface 1 ...................................................................................................................

User interface 2 ...................................................................................................................

*(2 marks)*

- 8 On-line shopping for items such as food, books and CDs is increasingly becoming an everyday part of life in the twenty-first century.
	- (a) Describe possible **advantages** of on-line shopping to both the companies who operate it and to their customers.

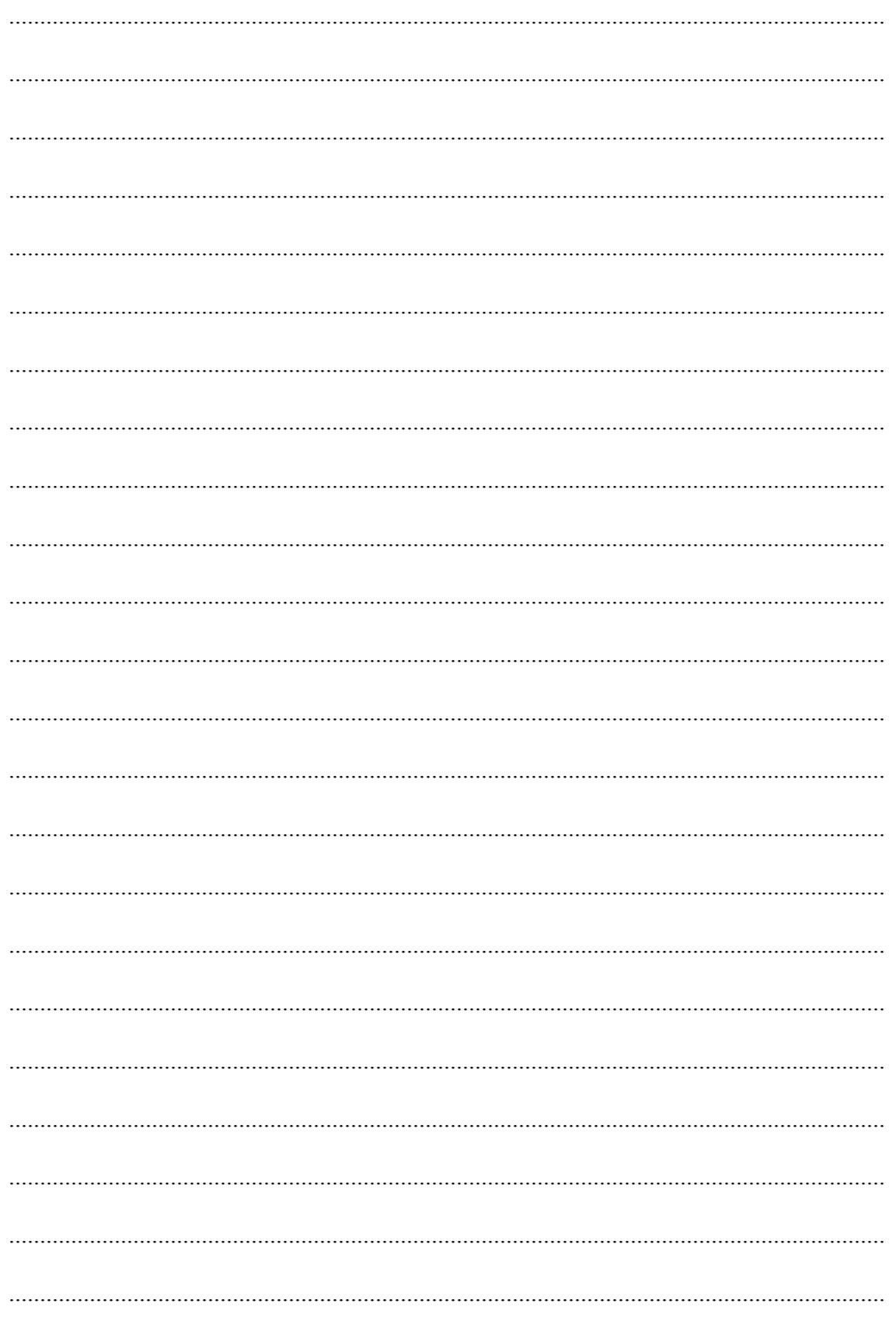

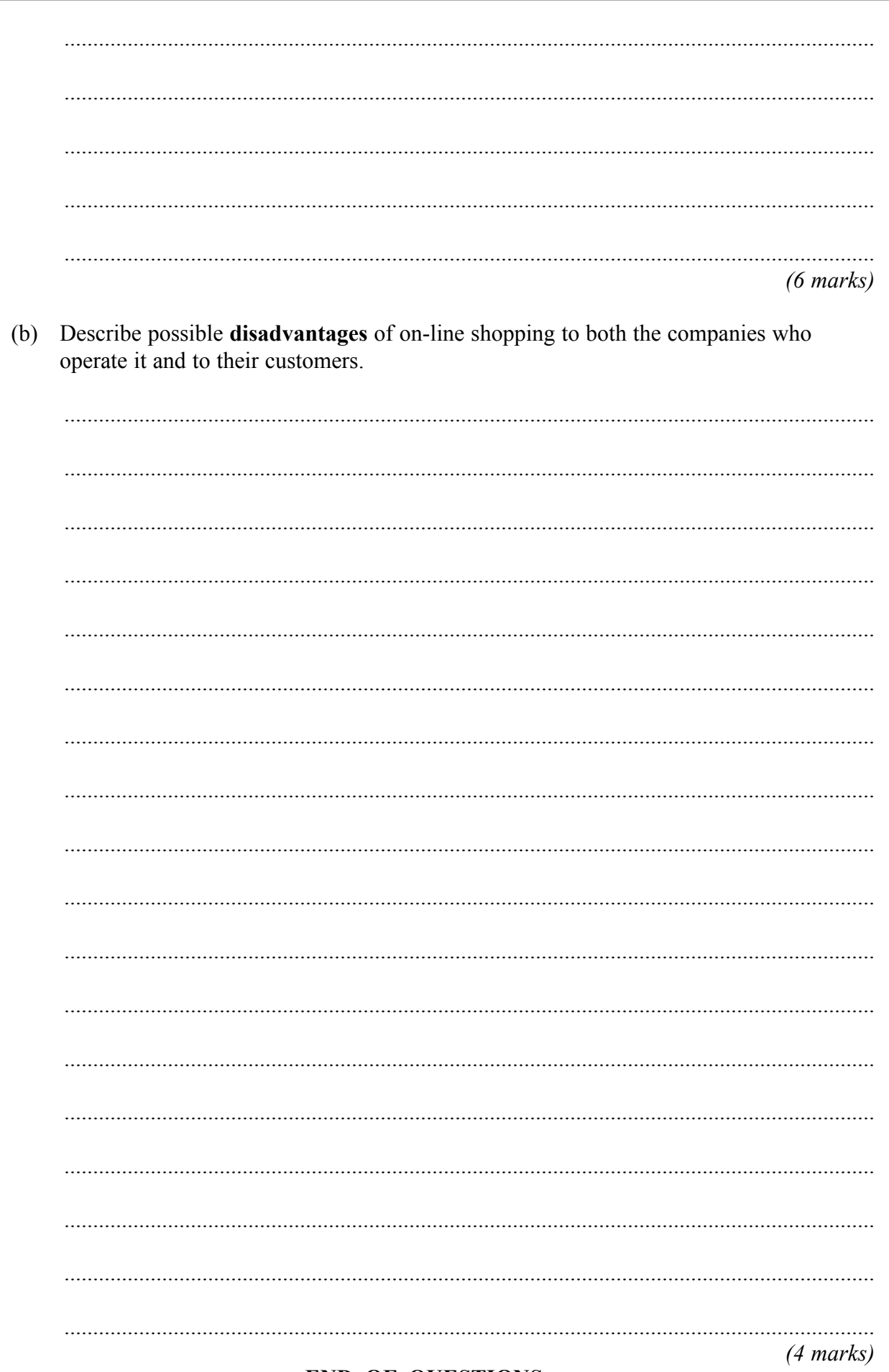

## **END OF QUESTIONS**

Copyright  $@$  2006 AQA and its licensors. All rights reserved.